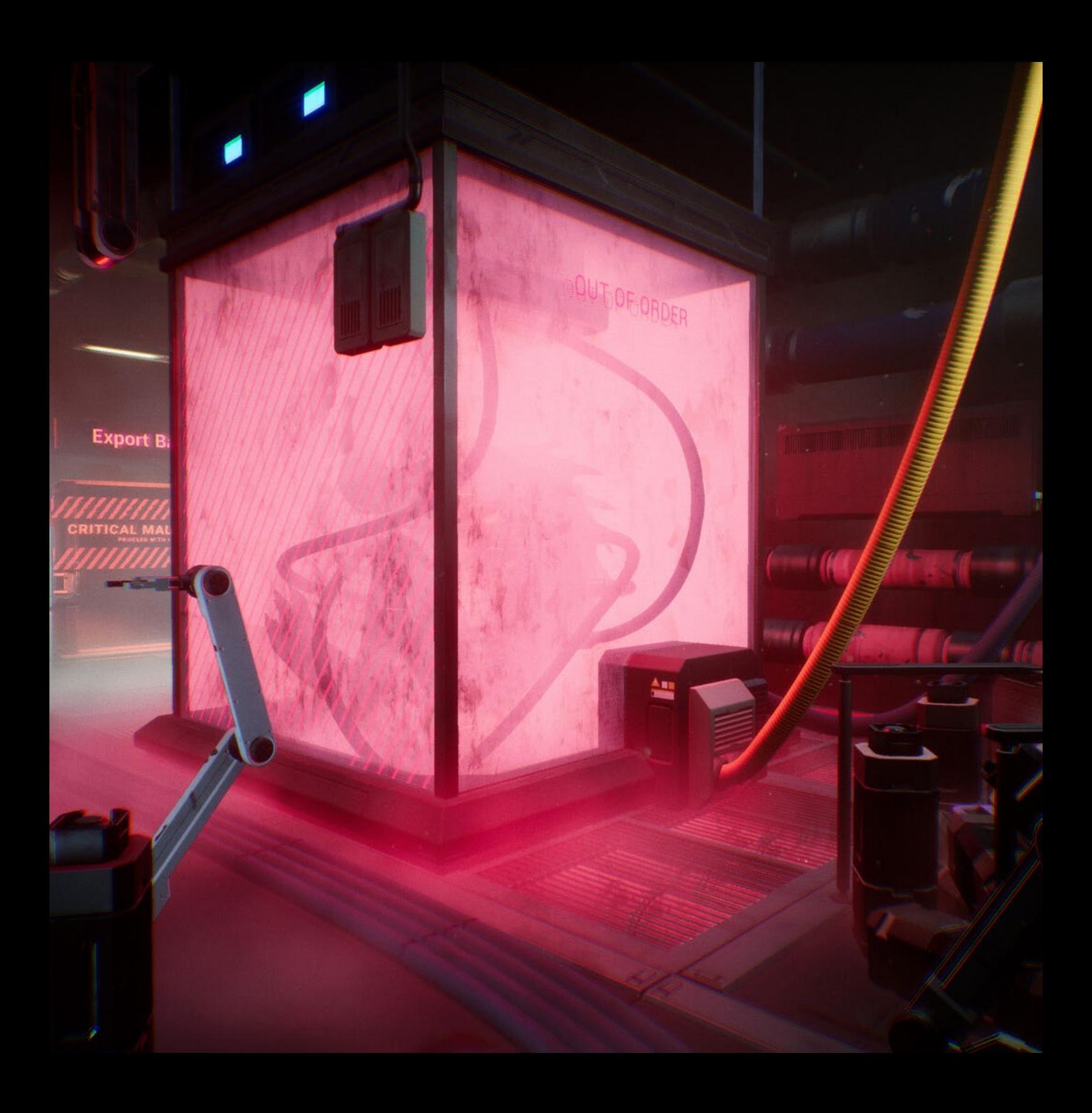

**Hub Area: Leveldesign in Third-Person-Videospielen und die Entwicklung eines Player Hubs in einen bestehenden Prototypen**

## Artjom Fransen, Matrikel-Nr.: 2379764

#### **Arbeitsbereiche**

- Blockout
- Leveldesign
- Missiondesign
- Lighting & VFX
- **Blueprind Code**
- Cinematics

# **Inhaltsverzeichnis**

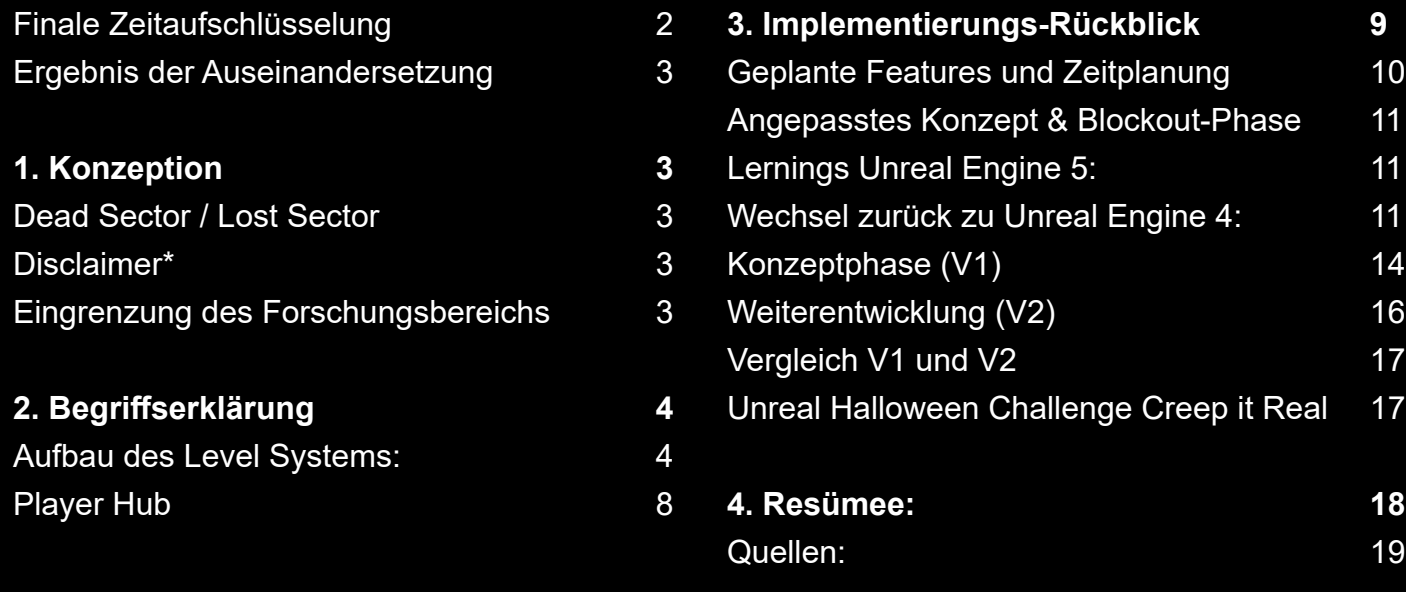

# **Finale Zeitaufschlüsselung der 450 Stunden**

## **Recherche-Phase 100 Stdn.**

## **(07.2022 bis 08.2022)**

- Sector Lore Entwicklung (15 Stdn.)
- HubWorld (30 Stdn.)
- Research UE5 (35 Stdn.)
- Look and Feel / Moodoard (20 Stdn.)

## **Konzept & Blockout-Phase 110 Stdn. (08.2022 bis 09.2022)**

- Warehouse Area UE5 (30 Stdn.), UE4 (15 Stdn.)
- Loading Bay Area UE5 (20 Stdn.), UE4 (10 Stdn.)
- Trainstation Area UE5 (10 Stdn.), UE4 (10 Stdn.)
- Combat Area UE4 (15 Stdn.)

# **Player Hub (Monorail) 35 Stdn.**

## **(08.2022 bis 12.2022)**

- Monorail Modeling UE5 (15 Stdn.)
- Monorail Blockout UE4 (10 Stdn.)
- Asset Erstellung und Programmierung (10 Stdn.)

## **Feedback-Phase 185 Stdn. (09.2022 bis 12.2022)**

- Spielerführung (20 Stdn.)
- Programmierung (10 Stdn.)
- Missiondesign & Programmierung (15 Stdn.)
- Asset Anpassung (40 Stdn.)
- Lighting & VFX (55 Stdn.)
- Feedback & Polishing (45 Stdn.)

## **Dokumentations-Phase 70 Stdn. (07.2022 bis 12.2022)**

- Prototypentwicklung (10 Stdn.)
- Unreal Halloween Challenge Creep it Real (20 Stdn.)
- Playtest mit 15 Personen (20 Stdn.)
- Dokumentierung und Playable (20 Stdn.)

# <span id="page-2-0"></span>**Das Level als Ergebnis meiner Auseinandersetzung**

\*Das Ergebnis der Auseinandersetzung basiert auf einer älteren Branch (Fork) von Lost Sector (März 2022) und entspricht nicht dem aktuellen Stand der Produktion von Lost Sector.

#### **Walkthrough Leveldesign: (Version 11) [Video \(Youtube\)](https://youtu.be/6osv6DrdYkM)**

**Playable Leveldesign: (Version 11)** [Download \(GoogleDrive\)](https://drive.google.com/file/d/1Vb536bzDkyrgKCxqnj2oDqzaLf42VVZi/view?usp=sharing)

## **1. Konzeption**

#### **Dead Sector / Lost Sector**

Bei dieser Arbeit handelt es sich um ein Studentenprojekt von min. 450 Stdn., welches zum Erlangen von 15CP. erstellt wurde. Die im Projekt verwendeten Screenshots, Videos und (Level-)Assets) basieren auf dem Studentenprojekt "Dead Sector" sowie dem geförderten Remake "Lost Sector" von Invariant Games GbR.

#### **Trailer**

[Dead Sector](https://youtu.be/qGvB5uOvEGo) [Lost Sector](https://youtu.be/wwK671SCHsM)

#### **Disclaimer\***

"Hub Area" ist eine eigenständige Auseinandersetzung mit dem Bereich "Leveldesign in Third-Person-Videospielen und die Entwicklung eines Player Hubs in einem bestehenden Prototyp" und wurde nach der Beendigung der "Prototypenförderung der Gamecity Hamburg 2020" für das Spiel "Lost Sector" erstellt. Das Ergebnis der Auseinandersetzung basiert auf einem älteren Branch (Fork) von Lost Sector (März 2022) und entspricht nicht dem aktuellen

Entwicklungsstand von Lost Sector. Viele Gameplay-Elemente von Lost Sector wurden für die Auseinandersetzung verworfen, überarbeitet, ausgetauscht. Die Mechaniken sowie Steuerung zum Combat, Telekinese und Interaktion spielen eine untergeordnete Rolle und wurden nur zweckdienlich implementiert.

## **Eingrenzung des Forschungsbereichs**

Das Projekt fokussiert sich auf das Leveldesign in Third-Person-Videospielen und die Entwicklung eines Player Hubs in einem bestehenden Prototyp.

Bei dieser Arbeit wird speziell das Erweitern eines modularen sowie bereits vordefinierten Level-Konzepts (Lost Sector) mit einer "Hub Area" thematisiert. Das Ziel ist es, unterschiedliche Möglichkeiten miteinander zu vergleichen, wie ein "Hub Area" im Dead Sector /Lost Sector Universum gestalterisch sowie thematisch eingearbeitet werden kann. Diese "Hub Area" wird als begehbarer Prototyp in der Unreal Engine 4/5 entwickelt und an unterschiedlichen Punkten der Iterationen mit einer kleinen Gruppe getestet. Das Feedback wurde ausgewertet und in die nächste Iteration eingebaut. Dabei wurde vermehrt auf Feedback geachtet welches sich auf die Levelführung, Lichtsetzung und allgemeine Atmosphäre bezieht.

In diesem Projekt wurden hauptsächlich folgende Bereiche fokussiert: Blockout (aka. Greybox/Whitebox) Leveldesign/ Missiondesign / Spielerführung Asset Anpassung (Kombination von bestehenden sowie externen Assets) Dynamic Lighting / Exponential Fog / FX Blueprind Code

# <span id="page-3-0"></span>**2. Begriffserklärung**

## **Aufbau des Level Systems:**

Das Leveldesign ist stark abhängig vom prozeduralen Levelsystem. Sie beruht auf einem erweiterbaren Grundraster von 3x3 Sector Slots. Dieser kann mit einem Teil-Level des sogenannten Sublevel bestückt und ausgetauscht werden. Die Sublevel werden dabei in drei Layout-Typen unterteilt, um eine Verbindung mit den umliegenden Sublevel im

Sector Slot zu garantieren. Der T-Sector (min. 3 benachbarte Sublevel) und L-Sector (min. 2 benachbarte Sublevel) sowie den Hub Sector mit dem festen verbundenen Entrance Sector. Diese können sich durch die Anschlussbereiche maßgeblich von der Komplexität unterscheiden. Um die technische Limitierung besser zu verstehen, kann das Level System in ein Main Level bzw. den Persistent Level und mehrere Sublevel zusammenfassen.

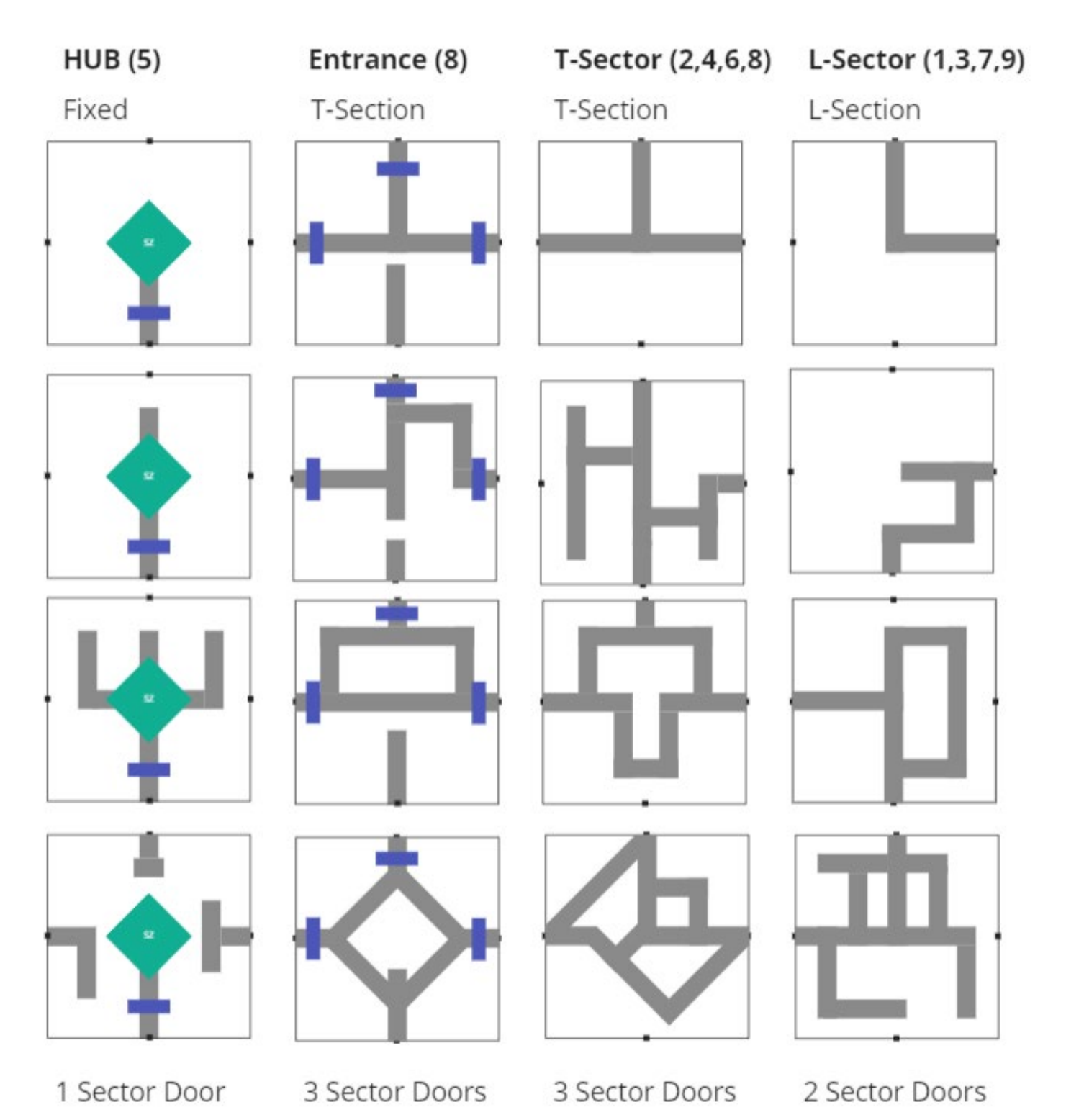

#### **Main Level**

Dabei fungiert der Main Level als Behälter für die Sublevel und die Türen führen zum nächsten Sector Slot, welcher von einem Sublevel befüllt wird. So können die Sublevel während des Gameplays getauscht, gedreht, ausgeblendet oder entladen werden. Das Platzieren wird durch die Logik im sogenannten Level Manager geregelt. Dieser befindet sich ebenso wie das Postprocess Volume, das Skylight sowie der Exponential Height Fog im Main Level. So kann das Look and Feel durch die Entscheidungen des Spielers global auf alle Sublevel übertragen werden.

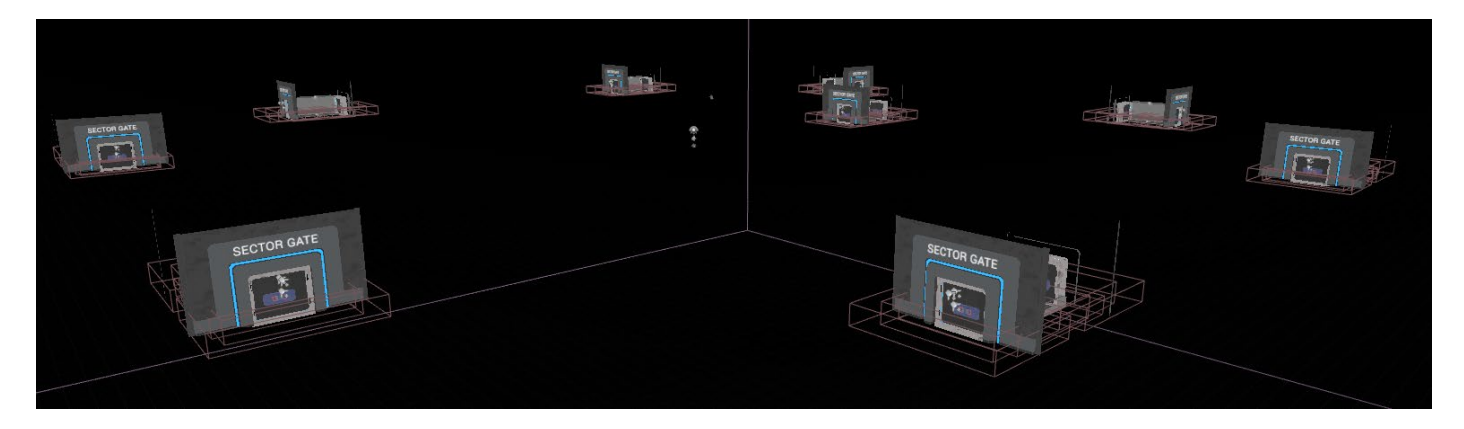

#### **Sublevel**

Der Sublevel beinhaltet die Geometrie, Licht sowie die unterschiedlichen Blueprints für die interne Logik. Diese Elemente müssen thematisch in das vorgegebene Layout integriert werden, dadurch ist die Platzierung und die Gestaltung der Sublevel eingeschränkt. Das beinhaltet auch die Vorgabe, einen oder mehrere Pfade zu einem oder mehreren Sektoren bereitzustellen, um ein Durchspielen für den Spieler zu garantieren.

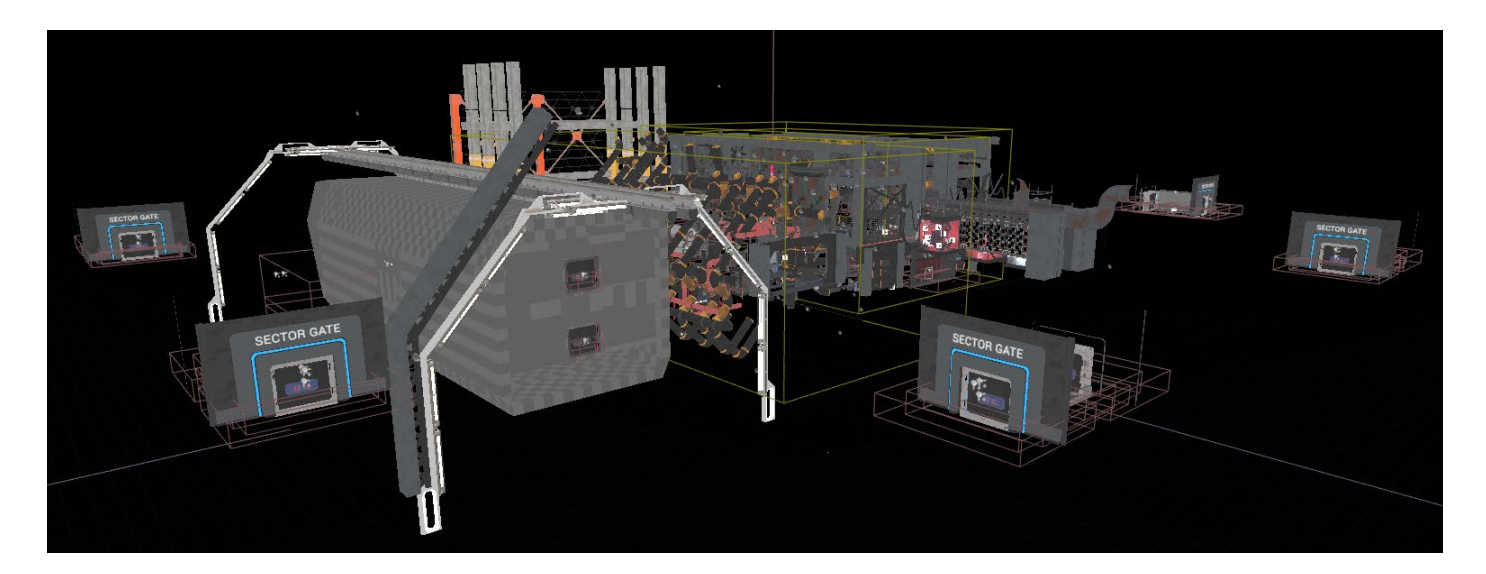

#### **Wichtigste Vorgeben beim Gestalten der Sublevel:**

Mindestens eine Verbindung zwischen den fixierten Türen des angrenzenden Sectors Sublevel sollte nicht die größe vom Sector Slot von 6000 x 6000 (cm) überschreiten Die Kämpfe und Aufträge müssen innerhalb des Sublevels zu lösen sein Die Sublevel im Main Level müssen beim Respawn neu angeordnet werden

# **Überblick des Levelsystems**

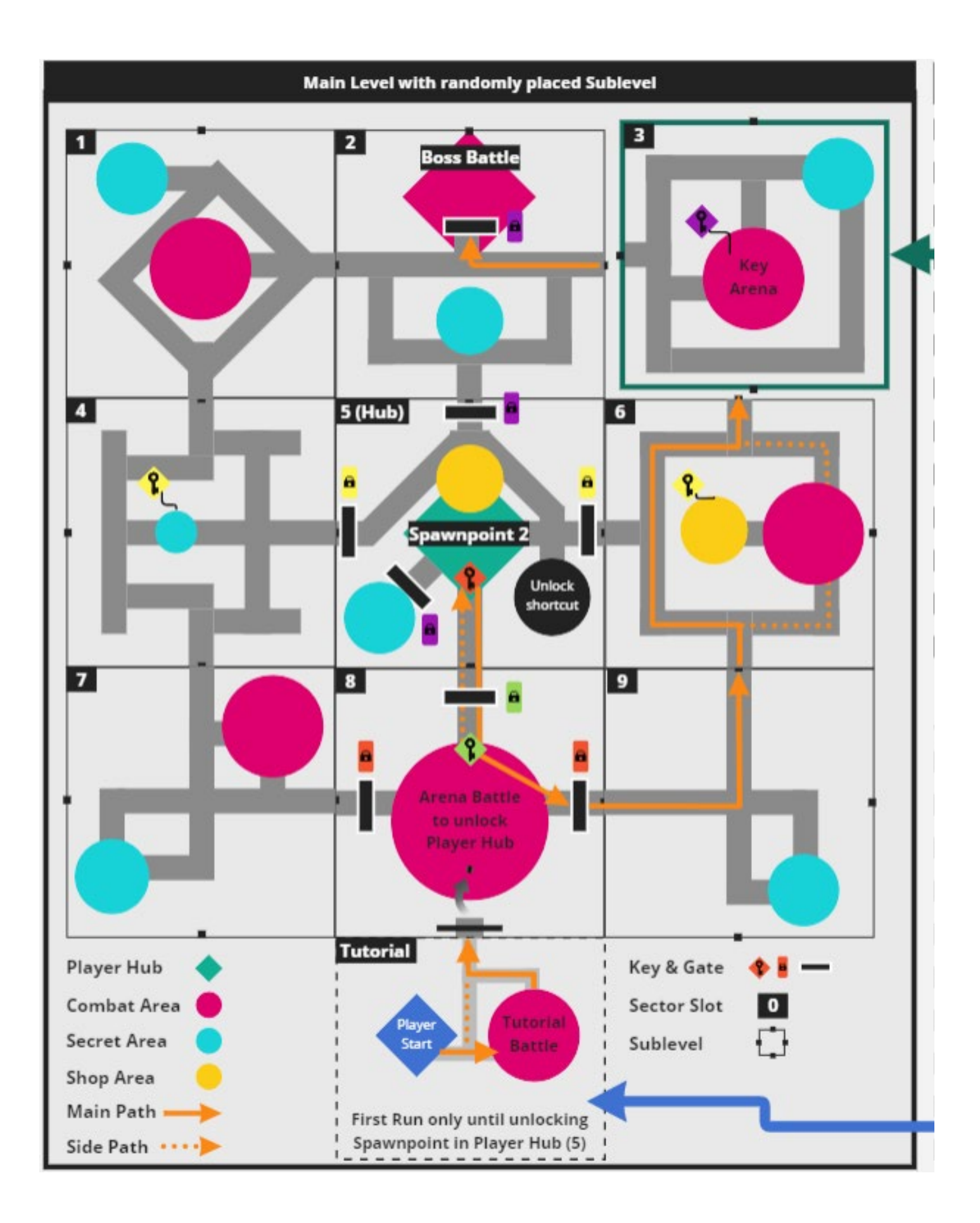

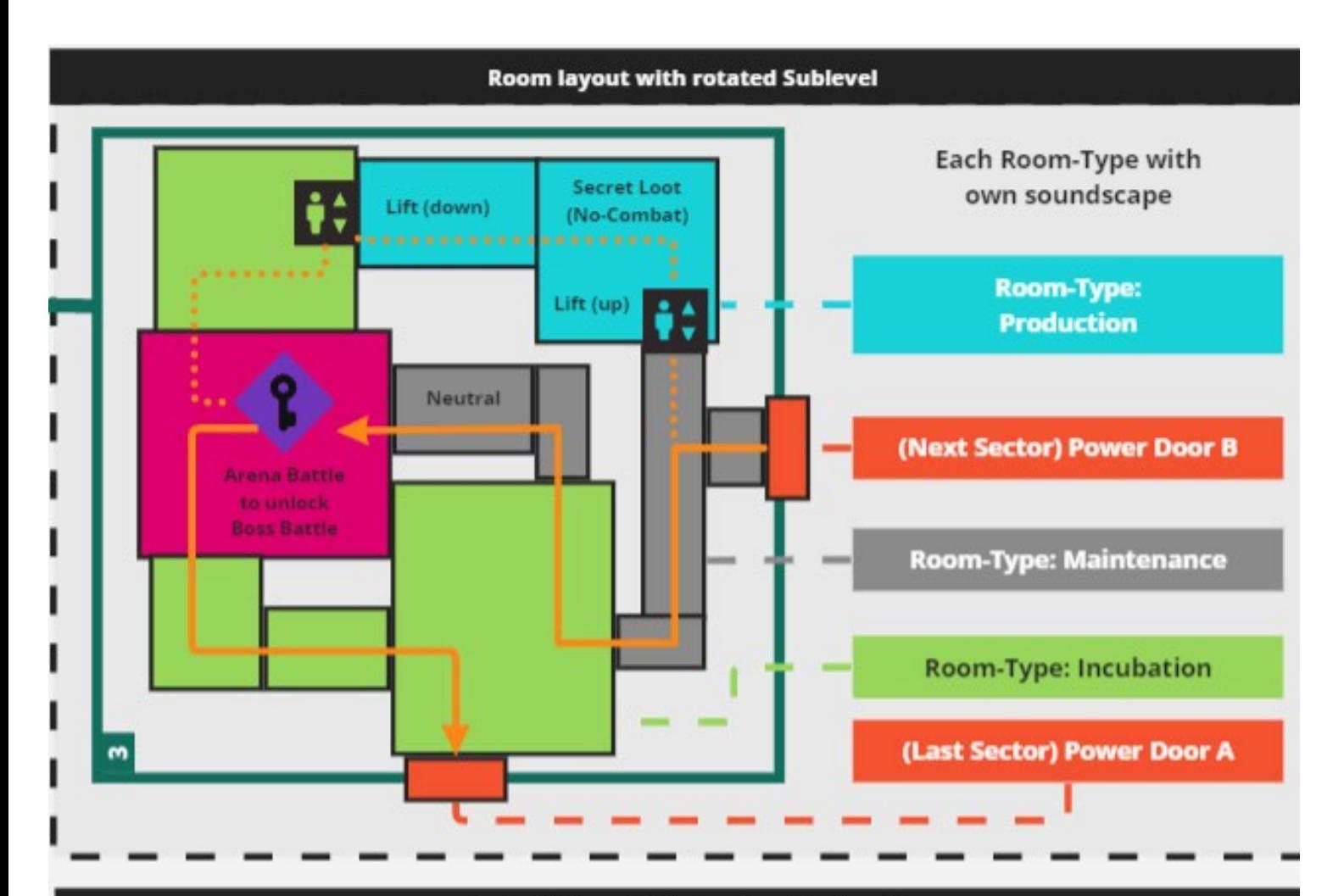

#### **Tutorial Arena (Version 1 or Version 2)**

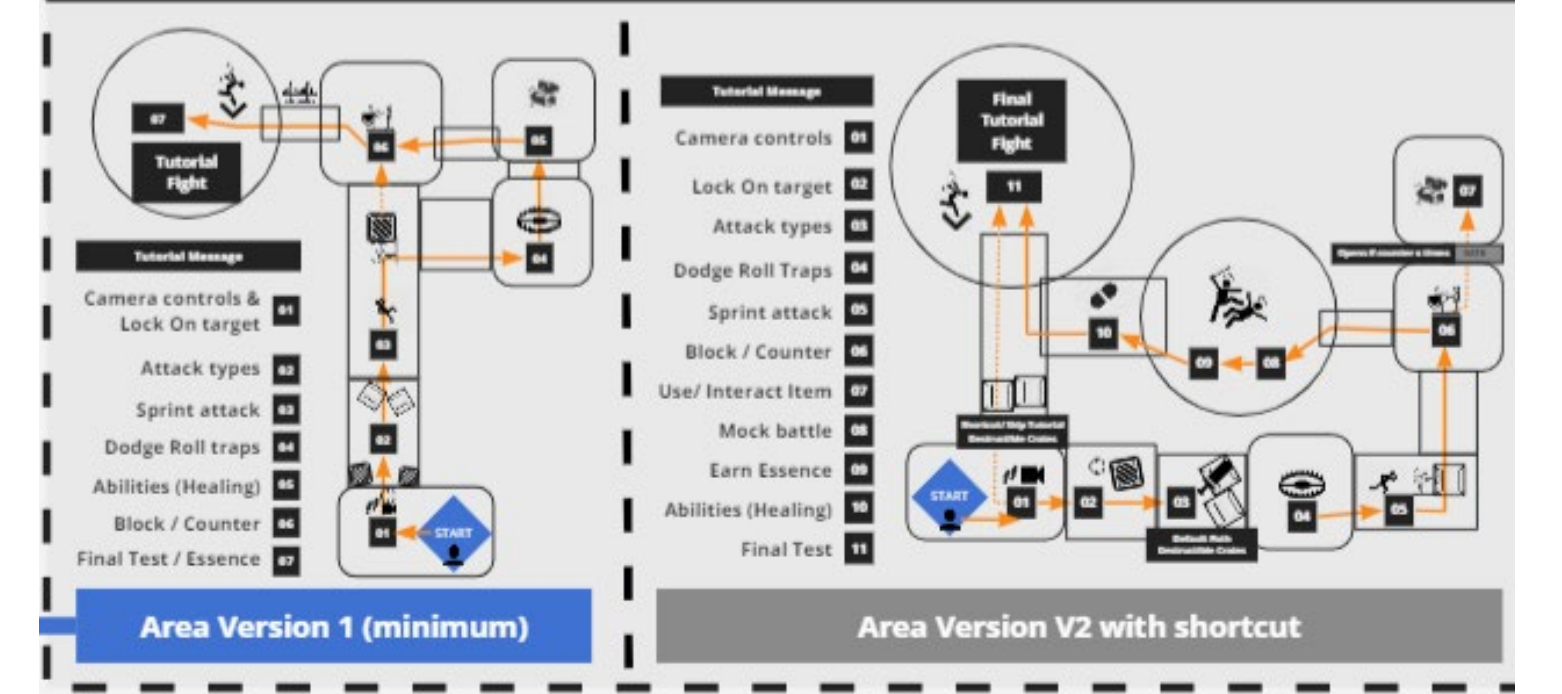

## <span id="page-7-0"></span>**Player Hub**

#### **Non-Lineares Levelsystem**

Die ersten Levelsysteme in Computer- und Konsolenspielen waren linear aufgebaut. Damit wurden die Missionen, Zonen, Welten und Dungeons nach einer festen Reihenfolge geladen und durchgespielt. 1986 kamen die ersten nonlinearen Spiele auf den Markt und konnten so mithilfe eines Auswahlmenüs Levelabschnitte oder ganze Level vor dem Durchspielen abgeschlossen werden. So können Spieler nach dem Start die Level 1 bis 3 ausprobieren und sich mit den subjektiv einfacheren auseinandersetzen. Die Levels hatten immer noch einen festgelegten Fortschritt, aber die Reihenfolge lag (teilweise) in den Händen des Spielers.

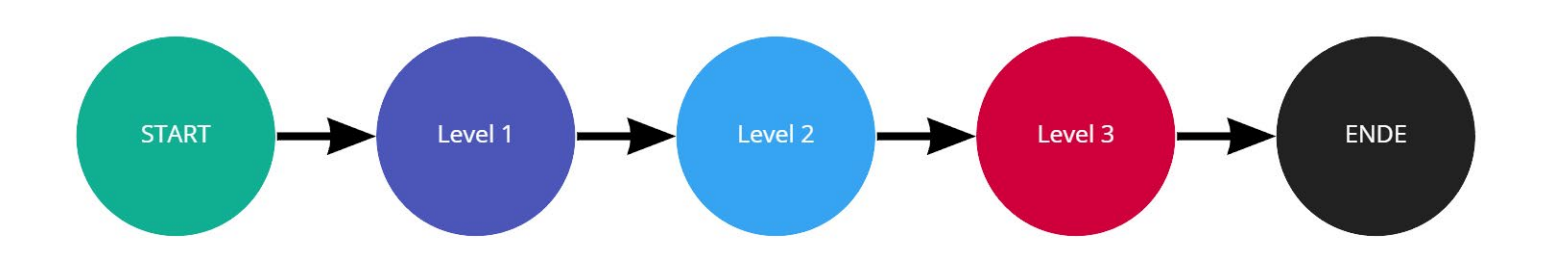

#### **Player Hub**

Ein Player Hub oder die teilweise noch größere Hub World wird als "Ein Bereich in einem Videospiel, von dem aus auf allen anderen Ebenen im Spiel zugegriffen wird." bezeichnet. Peach's Castle in Super Mario 64 aus dem Jahre 1996 ist ein frühes Beispiel für eine Hub World. In vielen Spielen sind Hub-Welten mehr als begehbares Auswahlmenü. Es ist ein emotional aufgeladenes Zuhause für den Spieler, wo er sich seinen Fortschritt sichern, sich vorbereiten und bis zur nächsten Expedition zur Ruhe kommen kann.

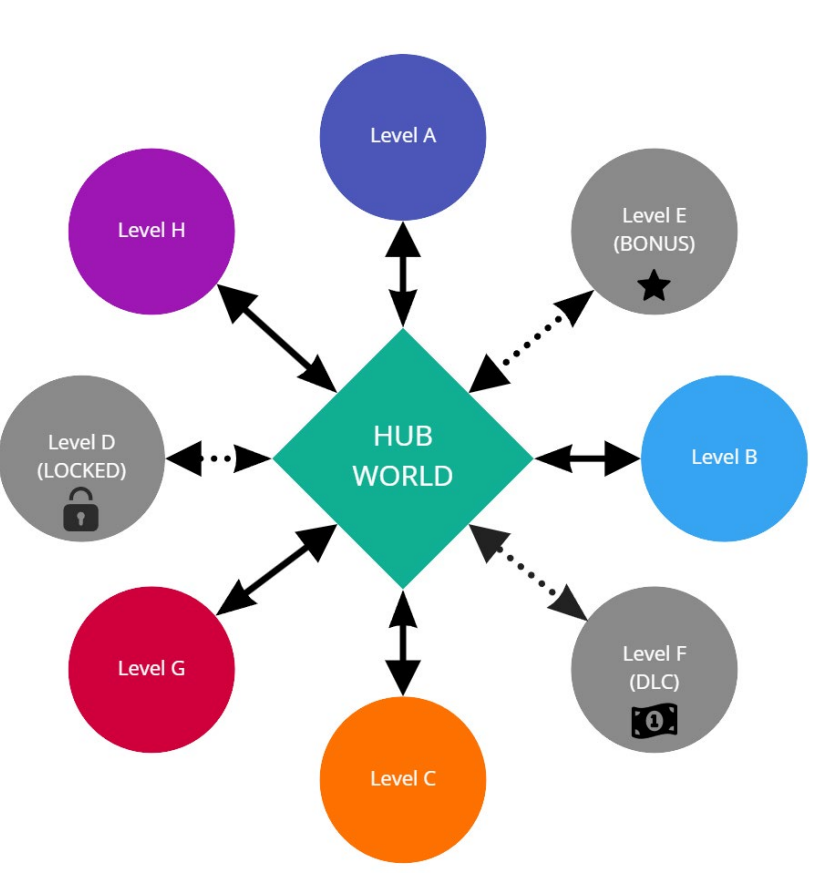

#### **Komplexität von Hubs und Worlds**

Dead Sector und Lost Sector können

grob unter dem Sci-Fi, Third-Person, Action, Souls-like bzw. Rogue-like verortet werden. Meine Recherche fokussiert sich primär auf vergleichbare Spiele mit einem Player Hub oder einer Hub World. In dieser wurde verglichen, welche Hauptfunktion, Größe, Komplexität und Relevanz für die Narration hat. Da die Definition zwischen Player Hubs und Player World nur vage ist, würde ich ab einer gewissen Komplexität bzw. Größenordnung einen Schnitt machen. Alle (Third-Person) Spiele mit einer Playerbasis, die größer ist als das Raumschiff Normandy SR2 (Mass Effect 1/2) würde ich als "Player World" einteilen.

Orbiter (Warframe)

**Nexus (Demon's Souls Remake)** 

**Normandy SR2 (Mass Effect 2)** 

Motherbase (Metal Gear Solid 5)

<span id="page-8-0"></span>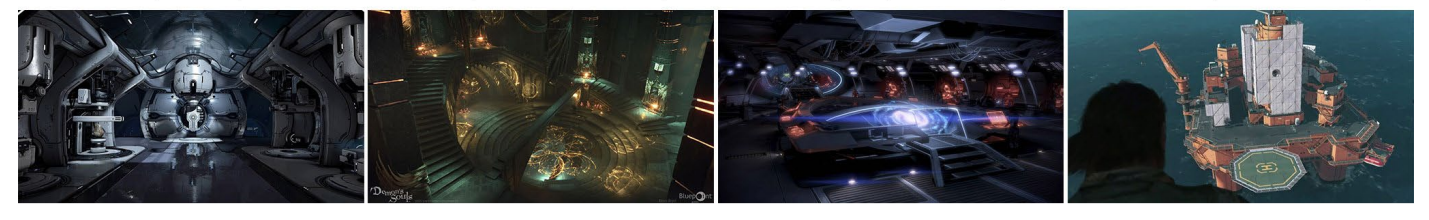

Klein

Groß

#### **Combat Area Die Hub Areas von der folgenden Spiele wurden dabei im genaueren betrachtet und abgewägt, wie groß bzw. wie komplex ein solcher Level sein kann:**

**Hub Area** 

Durch die technischen Vorgaben würde sich die Hub Area für den Spieler näher an dem Beispiel vom Orbiter (Warframe) bewegen. Wobei die Combat Area größer ausfallen sollte, um genug Platz für eine kleine Arena bieten zu können.

#### **Look and Feel:**

Die Hub Area ist als sichere Basis für den Spieler konzipiert, in diesem soll er nach einer gefährlichen Expedition im "Lost Sector" zur Ruhe kommen und sich auf die tiefer liegenden Sektor-Bereiche vorbereiten. Visuell soll dabei eine unterirdische Forschungsanlage mit Anlagen und Laborräumen, mit halbverlassenen Produktionsstadien besonders im Vordergrund stehen. Die verwendeten Bereiche im Spiel wie die Wartungs-, Lagerund Rohrverbindungen Bereiche der anderen Sektoren sollen thematisch in der Hub Area vorkommen, jedoch eine eigene Identität erhalten. Es ist geplant, dass der Spieler mit seinen Interaktionen und Entscheidungen einen Einfluss auf das visuelle Erscheinen sowie die möglichen Spielfunktionen hat. Beim wiederholten Benutzen der Hub Area soll ein Gefühl von Vertrautheit und Heimeligkeit beim Spieler geweckt werden.

#### **Verbindung zur Story:**

Das Player Hub sollte neben der technischen Integration in das Level System auch die

Atmosphäre und grobe Rahmenhandlung der anderen Sektoren widerspiegeln. In dieser wurde vom Forschungspersonal der Anlage an Strafgefangenen experimentiert. Ihr Ziel war es, Menschen gegenüber einer ausbreitenden Substanz namens "the Essence" resilienter zu machen. Das Personal hat den Sektor einige Monate nach einem Unfall verlassen, die Energie ist größtenteils intakt und die verbleibenden Testpersonen streunen innerhalb des Gebiets umher. Sie sind verwildert und greifen jeden an, der nicht mit der experimentellen Substanz infiziert ist. Die ersten tierischen Testsubjekte haben sich nach dem Unfall rasant weiterentwickelt und lauern im Belüftungssystem nach frischer Beute.

## **3. Implementierungs-Rückblick**

In diesem Bereich werden die gemachten Erfahrungen sowie die daraus folgenden Umsetzungen dokumentiert. Durch die agile Entwicklung des Spiels musste der Level auch mehrere Iterationen durchlaufen. Zum besseren Vergleich der Aufgaben wurde eine ursprüngliche und finale Version der Aufgaben mit geschätzten und finalen Zeitplan aufgestellt. Die Veränderungen innerhalb der Projektzeit vom 07.22 bis zum12.22 sowie den Gründen für diese wurden als Text, Bild und Video-Walkthrough zusammengefasst.

## <span id="page-9-0"></span>**Geplante Features und Zeitplanung**

#### **Recherche-Phase 100 Stdn.**

- Sector Lore 15 Stdn.
- Hub World 20 Stdn.
- UE5 35 Stdn.
- Look and Feel / Moodoard 30 Stdn.

#### **Blockout-Phase 150 Stdn.**

- Tower: Planung Konzeptvorgaben 10 Stdn.
- Konzept & Blockout 1 mit UE4 40 Stdn.
- Ship: Planung Konzeptvorgaben 10 Stdn.
- Konzept & Blockout 2 mit UE5 25 Stdn.
- Monorail: Planung Konzeptvorgaben 20 Stdn.
- Konzept & Blockout 3 mit UE5 30 Stdn.

#### **Monorail Test-Phase 150 Stdn.**

- TrainStation Leveldesign 55 Stdn.
- **TrainStation Lighting 15 Stdn.**
- TrainStation PlayerInteraktion 10 Stdn.
- Monorail Blockout 40 Stdn.
- Asset Erstellung 20 Stdn.
- Programmierung 10 Stdn.

#### **Prototypentwicklung-Phase 50 Stdn.**

- Prototypentwicklung 10 Stdn.
- Playtest mit 5 Personen 5 Stdn.
- Feedback Einarbeitung 15 Stdn.
- Dokumentierung und Playable 20 Stdn.

#### **Ursprüngliche Projektplanung**

In diesem ersten Level starten wir seit ungefähr einem Jahr den Run. Meine Aufgabe war es, eine passende Hub Area für den Spieler zu gestalten.

#### **In diesem sollte der Spieler:**

- nach dem Tod respawnen
- seinen Progress sehen
- Ausrüstung upgraden
- Gegenstände kaufen und verkaufen
- oder einfach nur zur Ruhe kommen

Zusätzlich sollte der Spieler beim ersten Spielstart in einem Tutorial-Bereich die wichtigsten Spielelemente kennenlernen.

Der Umfang der möglichen Spieler-Interaktionen soll in der Hub Area nicht eingeschränkt werden. Es soll dem Spieler möglich sein, sich ebenso zu bewegen und zu verhalten wie im restlichen Lost Sector. (Das bedeutet, dass auch mögliche Questgeber, Händler oder andere NPCs angegriffen werden können und diese unterschiedlichen Auswirkungen auf den Spielverlauf haben. Durch diese Designentscheidung soll der Hub lebendiger und immersiver erscheinen.)

Die Hub Area ist der Ankerpunkt für den Spieler, an dem der wichtigsten Progress stattfindet. Unter anderem soll die Quest Progression mit dem tieferen Bereich des Sektors mit den erlangten Questitems in der Hub Area geöffnet werden. Die Startwaffen und Startfähigkeiten können nach dem Tod ausgewählt und verbessert werden. Angelegte Ausrüstung soll lediglich im Hub verbessert werden können. Dort soll es auch möglich sein, die gefundene Beute zu verkaufen, umzuwandeln oder zu lagern.

Um einen begehbaren Level zu erstellen und den Rahmen dieser Arbeit nicht zu sprengen, werden die neu erstellten Spielfeatures nach ihrer Wichtigkeit sortiert und als Konzept oder Platzhalter-Elemente ohne Auswirkungen auf die Spielfigur implementiert. In diesem wurde das erste Blockout der Save Zone (SZ) erstellt, damit sollte die Anordnung, Verteilung und ungefähre Größe des Bereiches abgeschätzt werden. Zu dem Zeitpunkt war der Player Hub und die Combat Area auf der gleichen Ebene verortet.

**SZ 01 [First Blockout \(Youtube\)](https://youtu.be/ntADAeQKXzk)**

## <span id="page-10-0"></span>**Angepasstes Konzept & Blockout-Phase**

## **Zunächst wurde auf Miro das Environmental Storytelling für die Hub Area angedacht. Diese wurde grob in die Bereiche:**

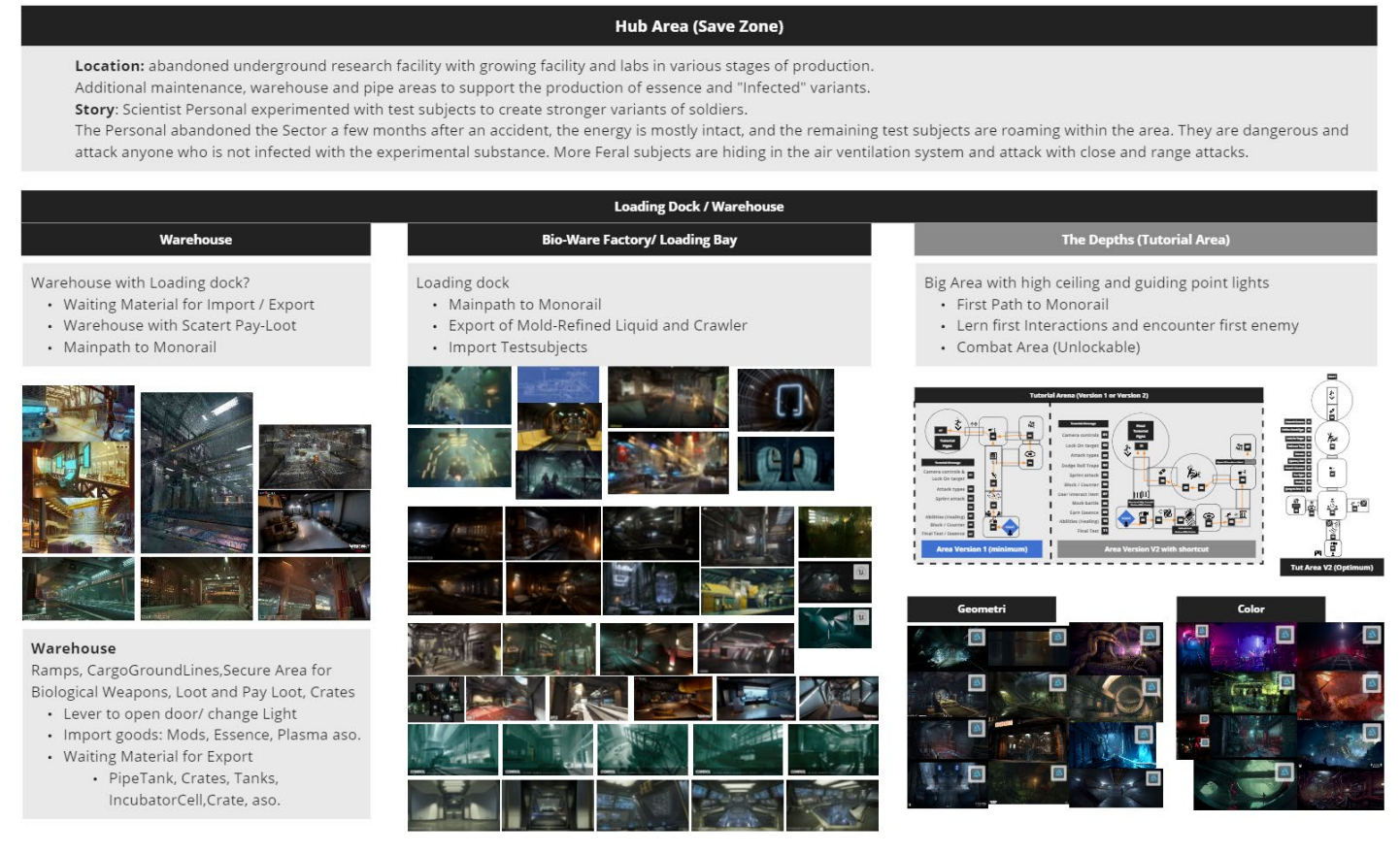

## **Lernings Unreal Engine 5:**

#### **SZ [02 UE5](https://youtu.be/938gKE_UPGM) (Youtube)**

Um eine klare Teilung zwischen dem Spiel "Lost Sector" und dem Studentenprojekt zu gewährleisten, wurde ursprünglich eine separate Variante mit der Unreal Engine 5 vom Lost Sector Unreal 4 Projekt erstellt. Diese beinhalten das grundlegende Level System mit den dazugehörigen technischen Vorgaben. Durch diesen Schritt können die neuesten Features wie Lumen, Nanite sowie Prototypen mit Modeling-Tools in Unreal Engine genutzt werden. Die bisherigen Gameplay Systeme wie Licht, Level-Effekte, Code und Plugins für Locomotion sowie Animation vom Spieler wurden in vereinfachter Form neu aufgesetzt, um ein vergleichbares "Look and Feel" zu erhalten. In dieser Version wurde der sichtbare sowie begehbare Bereich für den Spieler in die Warehouse, Loading Bay und Trainstation Area unterteilt. Jede der Bereiche soll seine eigene

Geschichte vermitteln. Dazu wurden die ersten Tests mit Lichteinstellungen und Kombinationen von Assets sowie Materials gemacht.

## **Wechsel zurück zu Unreal Engine 4:**

#### **SZ 03 [UE4 \(Youtube\)](https://youtu.be/0X63QsE_g1U)**

Das Arbeiten mit UE 5.0 (und Early Access) war eine Umstellung, das überarbeitet Userinterface, Lumen, Nanite, Prefabs-System und die Modeling-Tools wie Q-Brush waren besonders hilfreich für das schnelle Prototyping des Levels. Jedoch war der Wechsel des Projekts auf Unreal Engine 5 im Nachhinein aufgrund der veränderten Codebasis beim Levelstreaming sowie des Chaos-Physicssystem zu fehleranfällig. Im Editor waren auf den ersten Blick keine kritischen Probleme aufgefallen. Jedoch war die, mit unterschiedlichen Varianten von Visual Studio im Verbund mit UE5, gebildete ausführbare

Datei (Level Name.exe) unbrauchbar. Auch nach gründlicher Fehlersuche konnte keine Lösung für das Problem gefunden werden. Dabei musste der Level für die Playtest-Phase als alleinstehende Version geteilt werden können.

Da es in der Version 5.0 nicht möglich war, wurde der Downgrade auf die ursprüngliche Version UE4.26 umgesetzt. Das Projekt mit den dazugehörigen Plugins können in der Regel auf neue Unreal Engine Versionen upgegradet werden. Um das Projekt jedoch auf ältere downzugraden, muss jedoch einige interaktive Element neu im UE4 Blueprint-Code neu aufgesetzt werden. Zu den größten Anpassungen gehörte die Enemy Spawnpoints, die sich zu öffnende Brücke sowie die verteilten Wegweiser. Der Raum für den Export der "biologischen Ware" im Sector wurde geöffnet und mit Kreaturen in Behältern erweitert, um das fehlende "Environment Storytelling" zu verstärken. Außerdem wurden einige experimentelle Bereiche mit neuen Assets wie die geöffnete "Import Bay" geschlossen und die Bereiche vom groben Aufbau definiert, um sich mehr auf die Spielerführung fokusieren zu können. Auch die Die Combat Area, die zunächst als kleiner versteckter Bereich angedacht wurde, mit dem Wechsel zu UE4 als Übergang zum Tutorial Bereich neu entwickelt. **SZ 0[4 UE4 \(Youtube\)](https://youtu.be/3sPIbM2b7cU)**

#### **Erste Playtest-Phase:**

Nach dem (neu) aufsetzen des Projekts mit UE4 und den ersten abgeschlossenen Bereichen konnten die ersten Tests mit externem Feedback gestartet werden.

In der Regel haben erfahrene Spieler für ca. 30-60min. getestet. Dabei wurde die Genre-Erfahrung von Souls-Like oder Rogue-Like oder anderen Third-Person-Spielen abgefragt. Die

Tester wurden zusammen an einem PC, online via Discord-Stream oder als Videoaufzeichnung ausgewertet. Das jeweilige Feedback wurde eingebaut und nach ungefähr einer Woche mit 1-2 Testern wiederholt. Diese Phase in der Entwicklung gehört zu den wichtigsten und aufwendigsten, da selbst bei der besten Planung Fehler bei dem Levelaufbau, der Spielerführung oder sonstigen Bereichen auftreten können und behoben werden müssen. Um ein möglichst gutes Gesamtbild zu erhalten, sollte das Feedback nach Bereichen gefiltert werden, da beim Level alle Inhalte von Story, Code und Design zusammen kommen kann.

**Ein gutes Beispiel für einen Playertest (LS\_ SZ\_08) war der von "Torben Weit"**

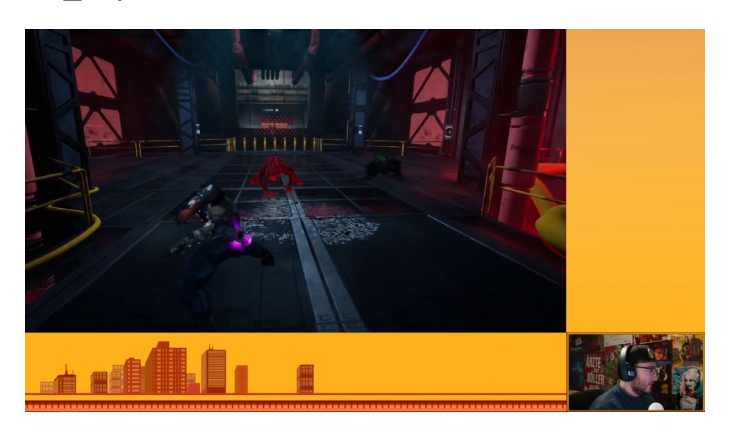

#### **[Playtest \(Youtube\)](https://youtu.be/T7N-EGkX_zs)**

#### **Player Hub (Monorail) Entwicklungsphase:**

Nach einigen Überlegungen habe ich mich für das Grundkonzept einer beweglichen Operationsbasis für den Player Hub entschieden. Diese soll es dem Spieler ermöglichen, von einem Biom zum nächsten zu gelangen. Zusätzlich kann die Operationsbasis mit dem Progress organisch wachsen oder personalisiert werden.

Ähnlich wie beim Spiel "Assassins Creed Syndicate" soll es ein futuristischer Zug mit unterschiedlichen Abteilen geben, indem der Spieler seine Ausrüstung wechseln oder Gegenständer erstellen oder kaufen kann. Wie auch bei der Trainstation wurde zunächst ein Moodboard für die mögliche Aufteilung und Platzierung der benötigten Elemente aufgesetzt. Hauptfokus war es dabei alle Interaktionen sowie ein glaubwürdiges Zugabteil für mehrere Menschen zu entwickeln.

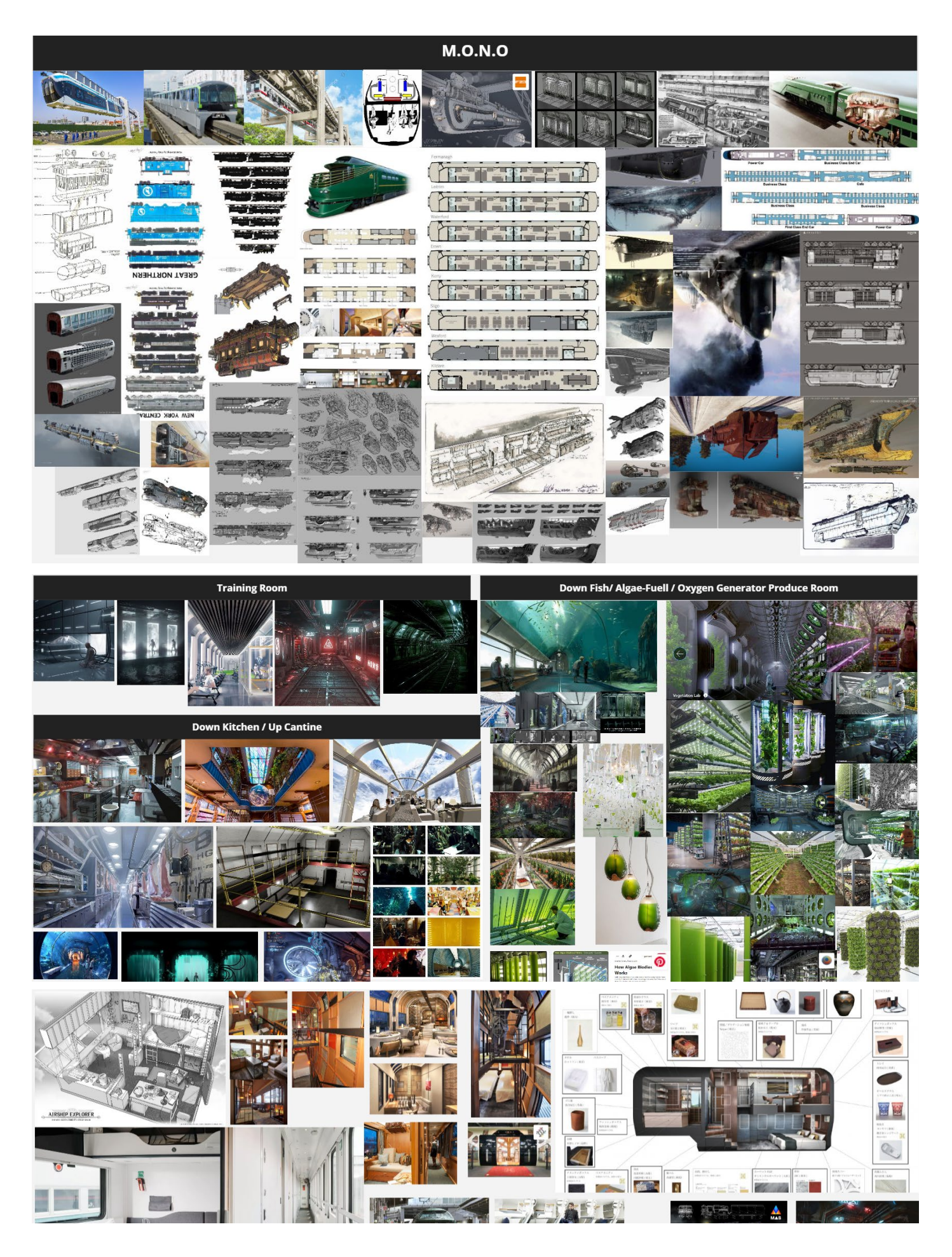

## <span id="page-13-0"></span>**Konzeptphase (V1)**

Die darausfolgende Konzeptphase wurde zeitgleich mit dem Blockout gestartet, um einen problemlosen übergang von der Trainstation zum Player Hub zu planen. Durch die technische Limitierung der Save Zone (SZ) musste die Größe und Position der Monorail möglichst genau durchdacht werden. Das grundlegende Konzept der V1 war ein modularer Zug mit zwei Abteilen, welcher wiederum in die Stockwerke Entrance Area, Lower Area and Top Area unterteilt.

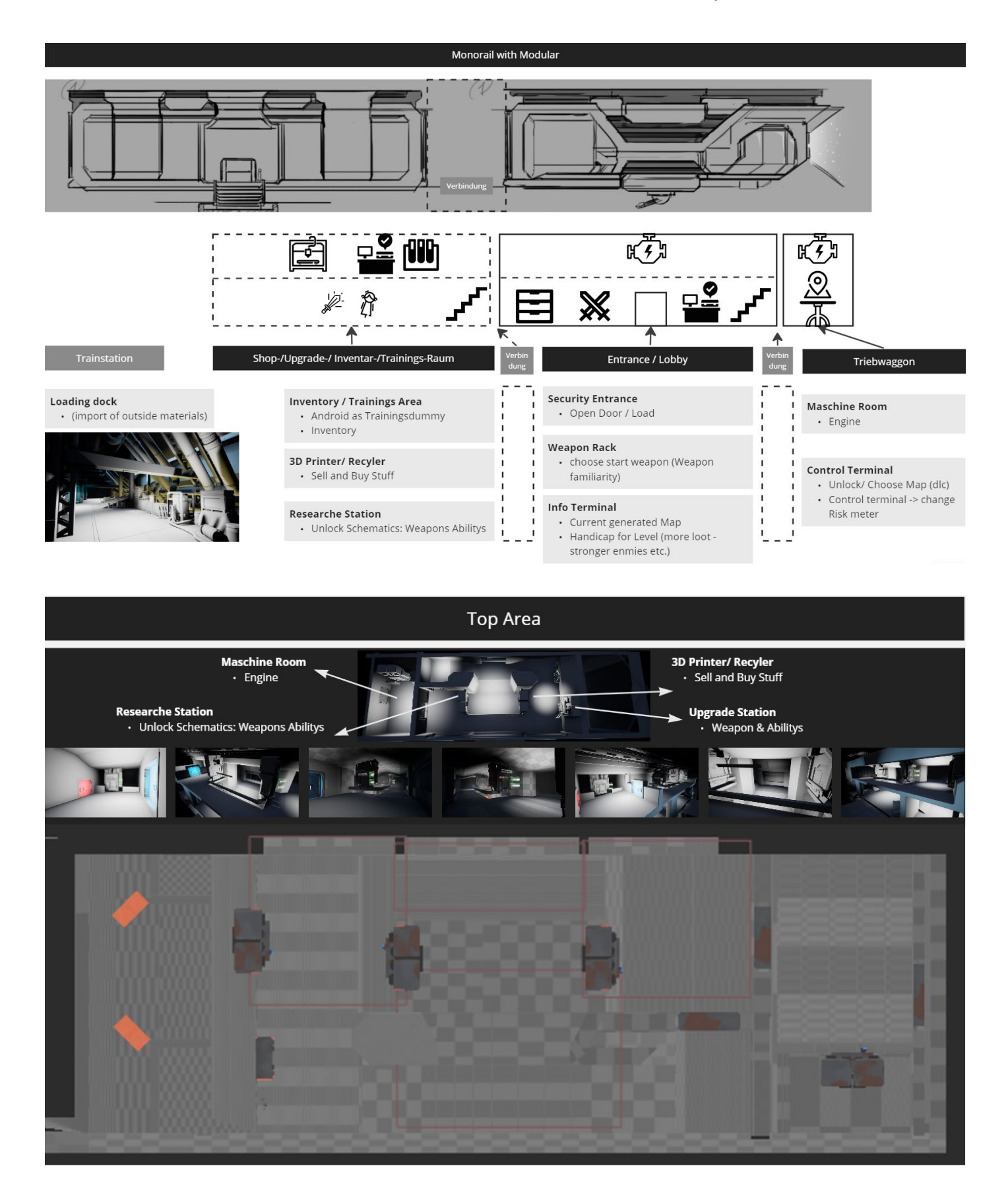

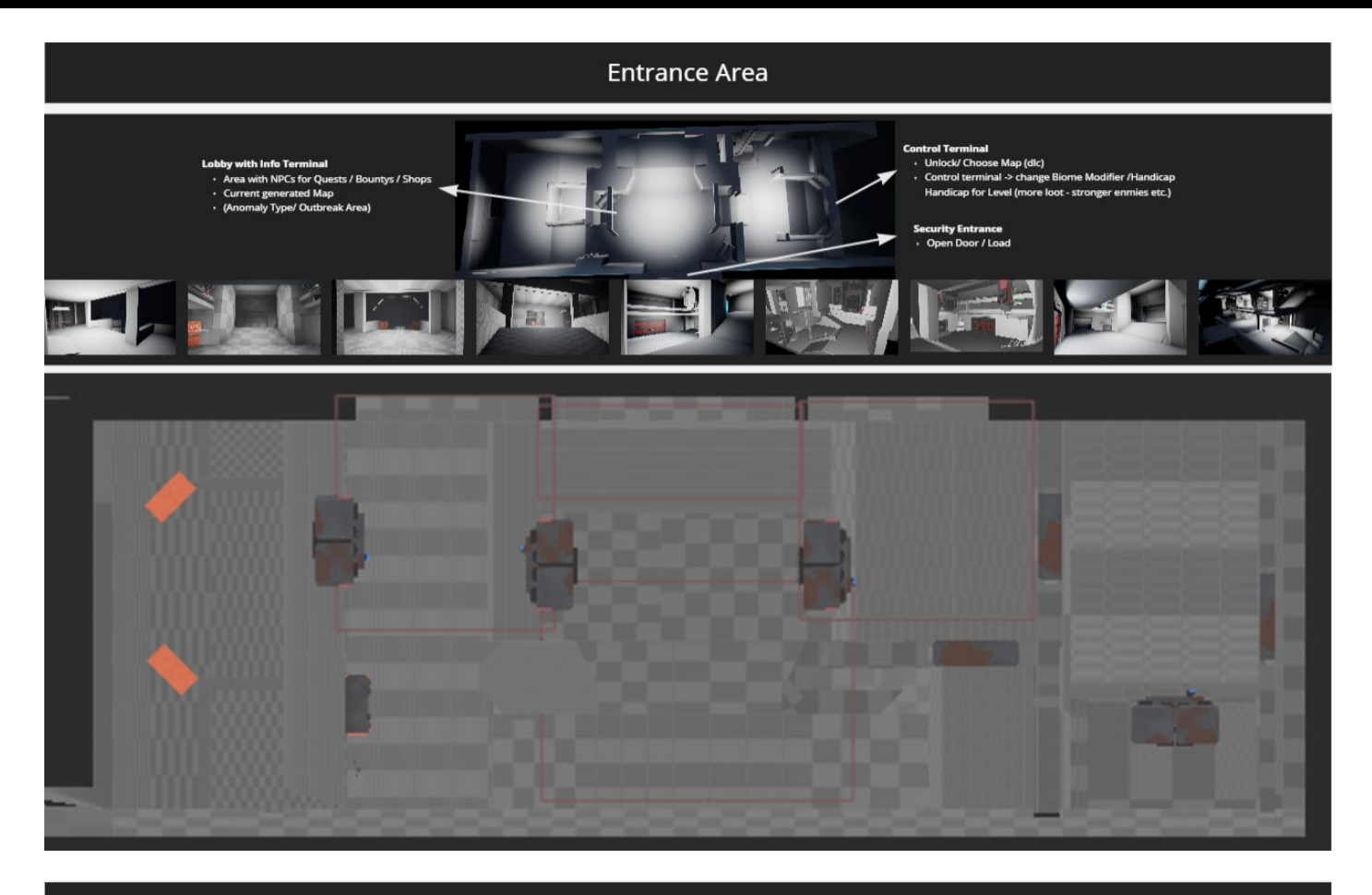

Lower Area

## **Inventory / Trainings Area**

- Trainingsdummy (Android)
- Inventory

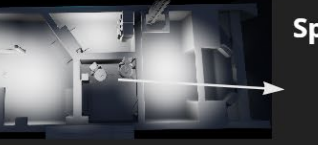

#### **Spawnpoint & Weapon Rack** • choose 1 of 3 start weapons (Upgradeable pool)

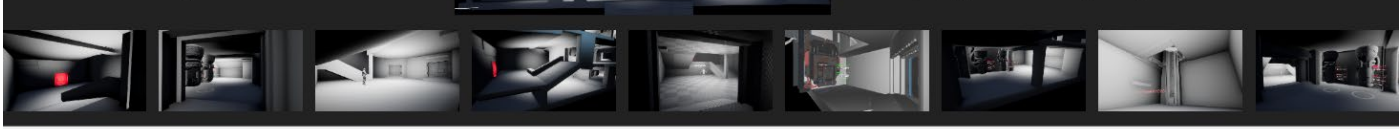

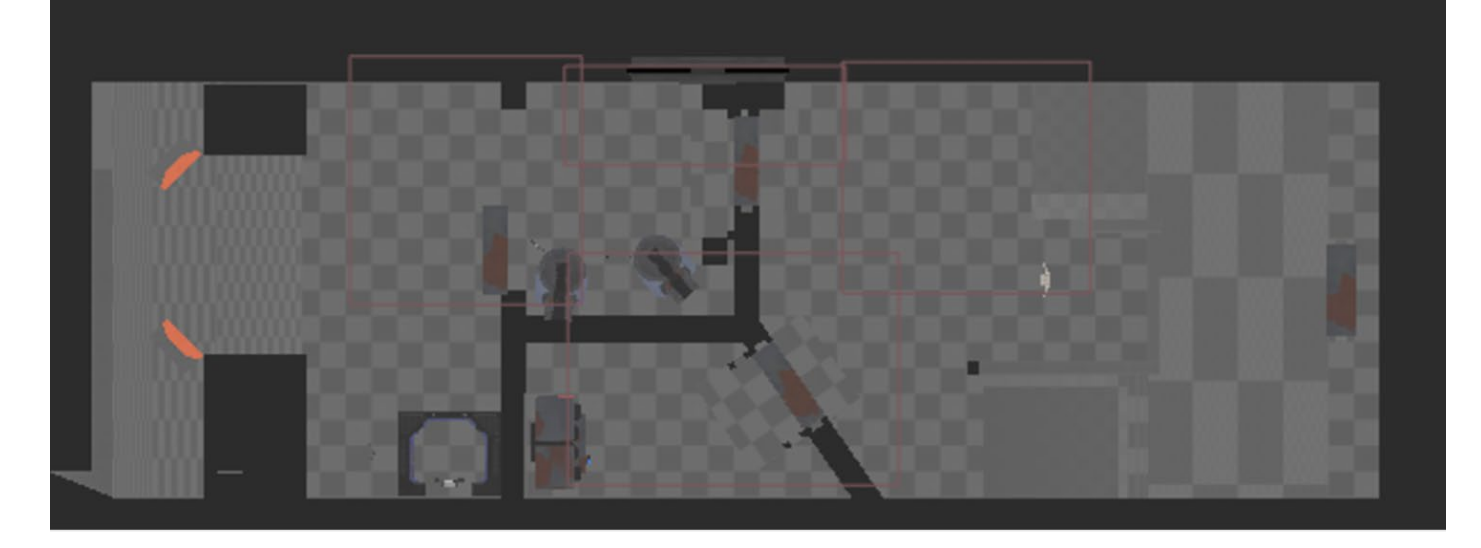

## <span id="page-15-0"></span>**Weiterentwicklung (V2)**

Nach dem ersten Feedback wurde mit der V2 eine kleinere Version erstellt, die lediglich aus zwei Stockwerken bestand. Alle relevanten Elemente für den Respawn des Spielers wurden vom Lower Area (V1) auf das obere Stockwerk in einen Raum verschoben. Dadurch soll der Laufweg um die Hälfte verringert werden und die relevanten Interaktion für den Run auf die Entrance Area beschränkt werden. Zusätzlich wurde neben der Lobby zusätzliche Bereiche wie Schlafplatz, Kochnische und Badezimmer für die NPCs und Spieler eingeräumt, um eine glaubwürdige Umgebung zu erstellen.

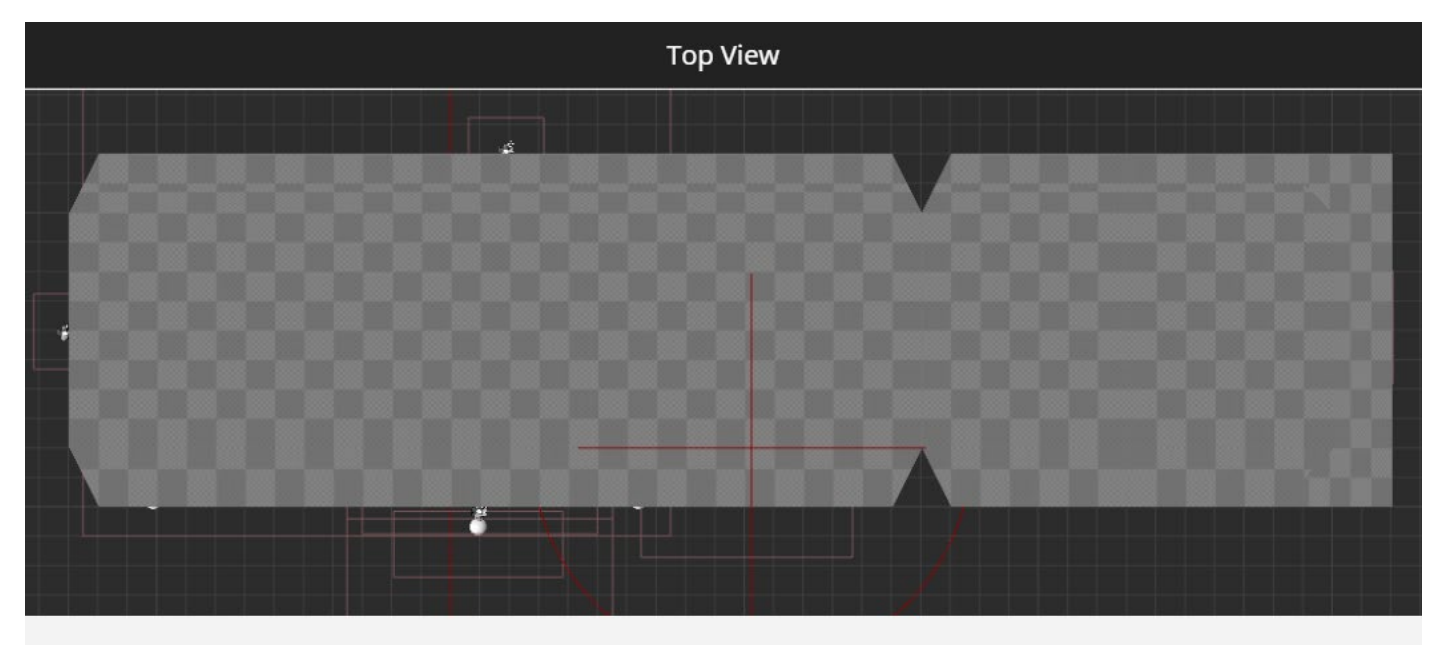

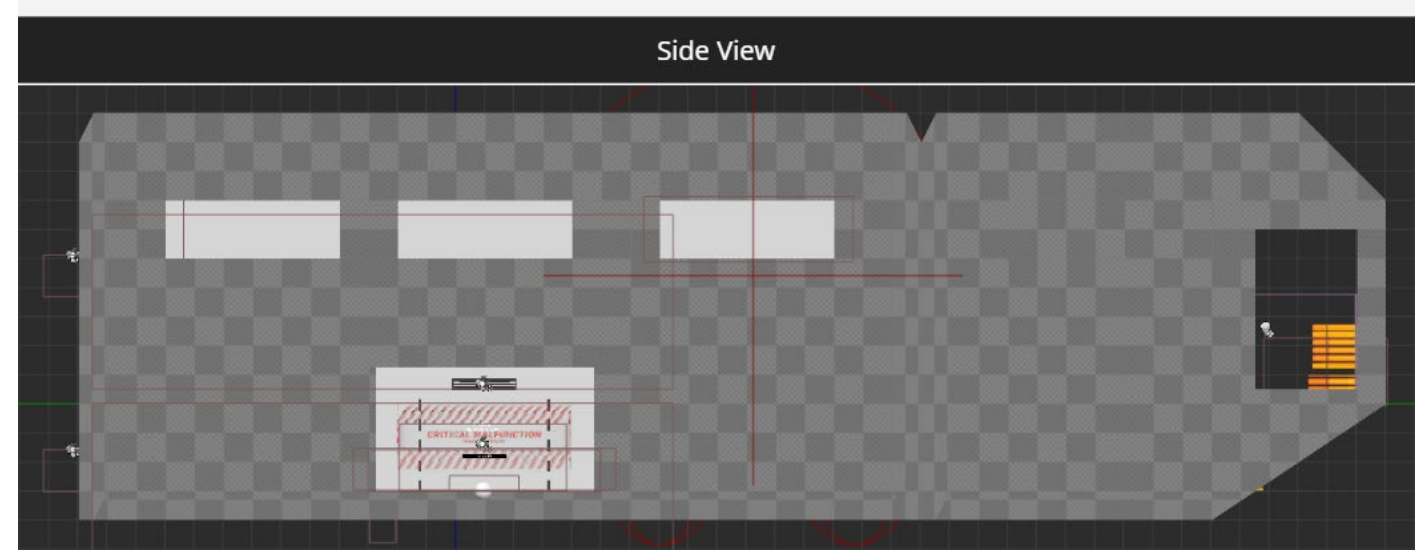

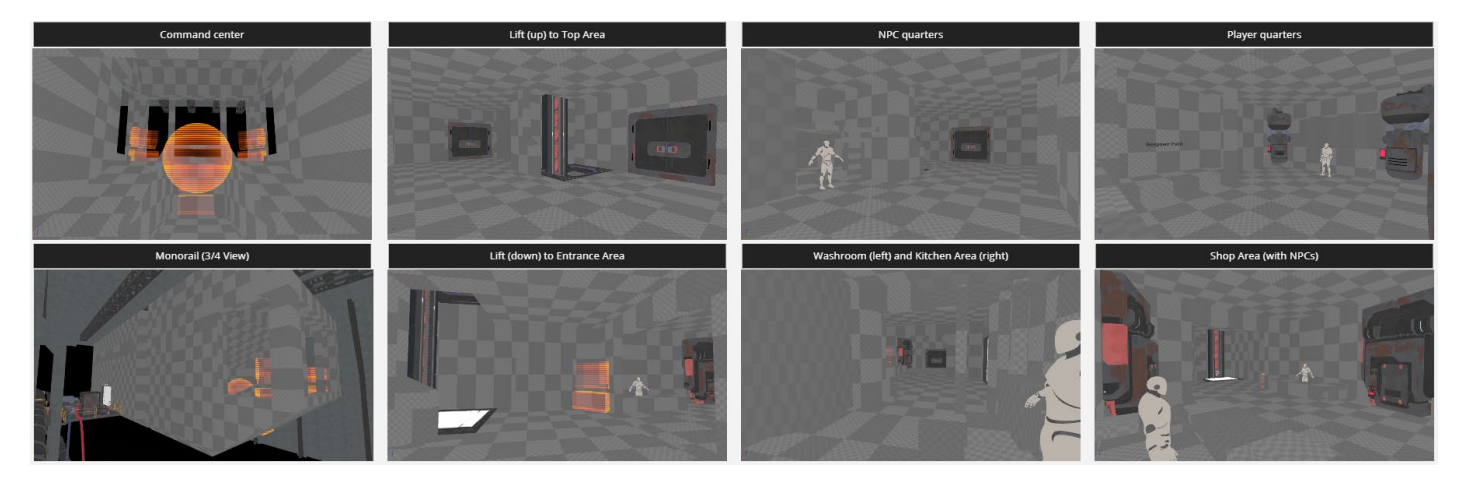

## <span id="page-16-0"></span>**Vergleich von Aufbau und Größe zwischen V1 und V2**

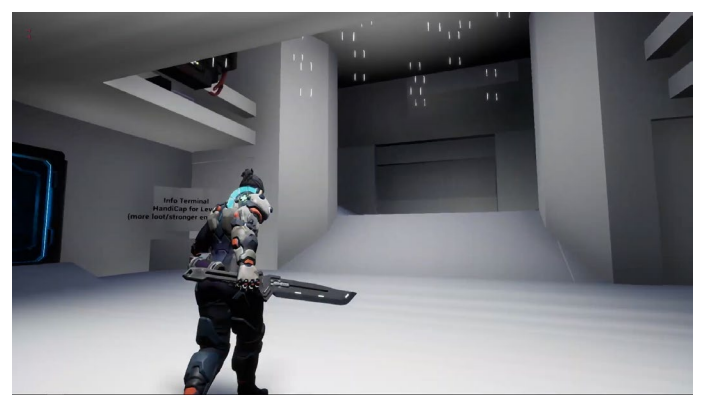

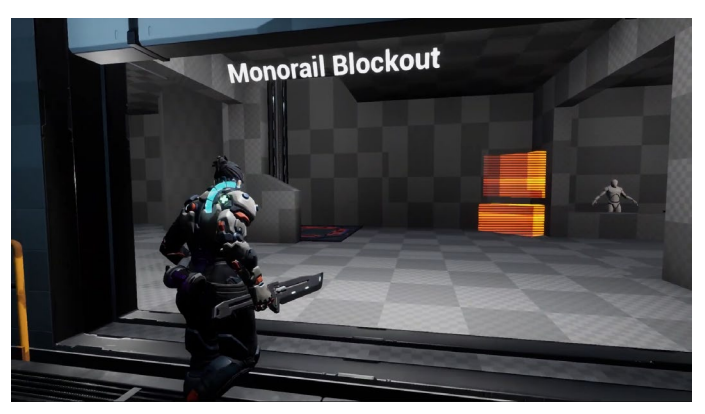

**[V1 Monorail mit 3 Etagen \(Youtube\)](https://youtu.be/0bADBYUcktc) [V2 Monorail mit 2 Etagen \(Youtube\)](https://youtu.be/jsbjTBNZBYk)**

## **Unreal Halloween Challenge Creep it Real (20 Stdn.)**

Neben dem Anpassen des Levels anhand der Feedbacks habe ich an einer Halloween-Challenge teilgenommen. Bei dieser musste ein Level zum Thema "Creep it Real" erstellt werden und in einem 60 Sekunden Clip in Szene gesetzt werden. Dazu habe ich den Exportbereich in der Warehouse Area weiter ausgearbeitet. In dem wurden die Kreaturen im Tank animiert, kleinere Behälter mit Greifarme mit Blueprint Code bewegt und mit Sequencer zu einem Trailer zusammengefügt.

#### **[Abgabe Creep it Real \(Youtube\)](https://youtu.be/rsK1WKhqgT0)**

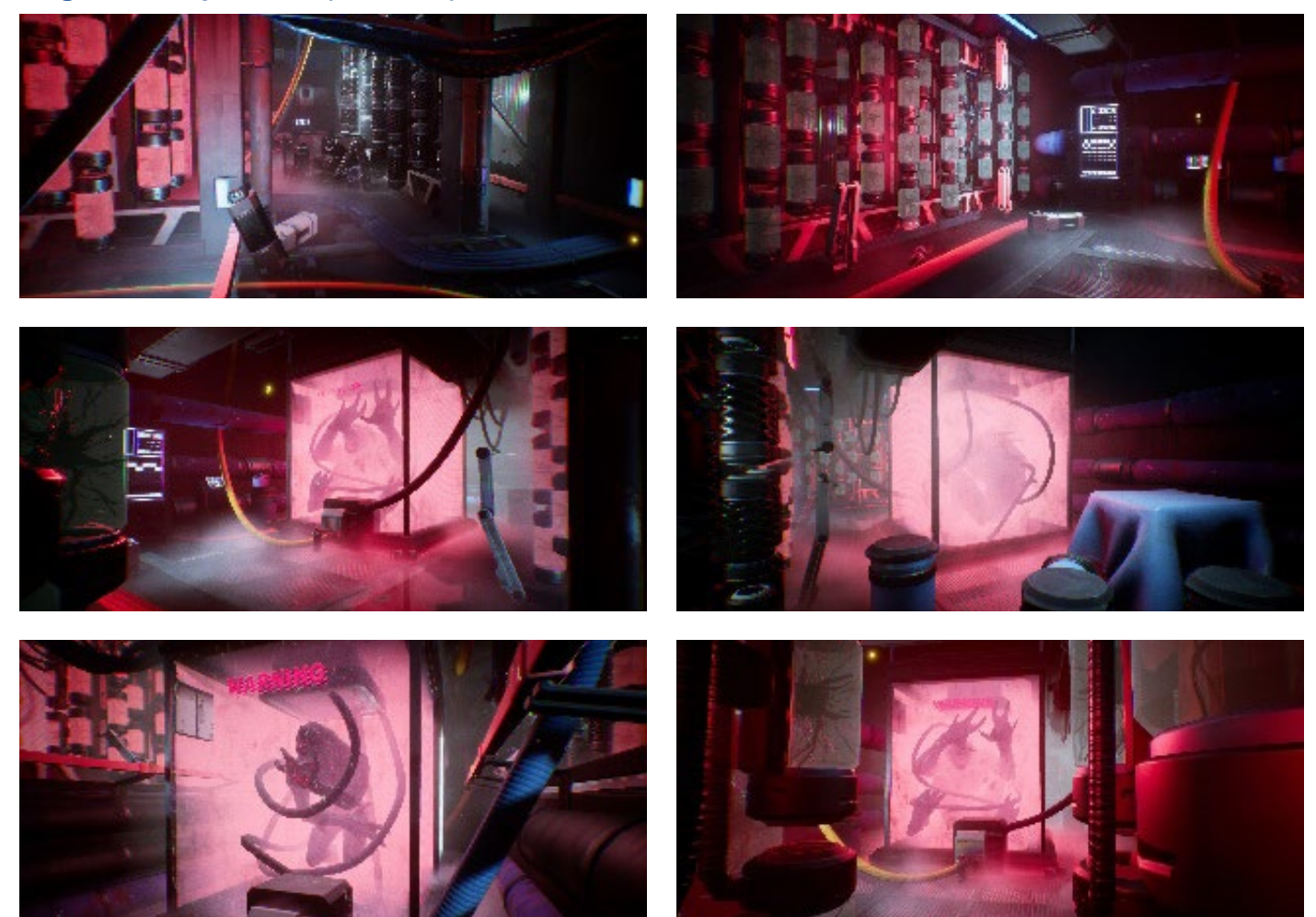

## <span id="page-17-0"></span>**4. Resümee:**

# **Learnings nach den Feedbacks und der Dokumentierung**

Mein grundlegendes Ziel bei der Entwicklung der Hub Area waren, die technischen sowie auch kreativen Limitierungen mit dem Levelsysten und die Assets auszuloten. Anhand des bestehenden Settings wurde die Kernelemente des Bioms in unterschiedliche Teilebereiche des Levels integriert, um jeden eine eigene Bedeutung und Atmosphäre gegeben. Dabei muss man mit manchmal mit wenigen Elementen drastisch unterschiedliche Merkmal für den Spieler schaffen, damit der Bereich im Gedächtnis haften bleiben kann. Dazu wird neben Licht, Objektgröße und Positionierung auch kreativ mit interaktiven Elementen experimentiert, die bislang in einem anderen Kontext verwendet wurden. Beispielhaft gesagt kann der gleiche Pool mit Flüssigkeit im nächsten Raum eine Schleuse oder das Belüftungssystem an der Decke symbolisieren. Nach einiger Zeit fällt es schwer, mit den bekannten Assets, neue und vor allem für den Spieler plausible Kombinationen zu erstellen. Diese habe ich mit dem mischen anderer Marketplace Assets kompensieren wollen. Für den Spieler waren diese wenigen Ergänzungen nicht ersichtlich und war in einigen Fällen sehr passend.

Die technische Limitierung besteht im größten Fall mit der Grundfläche der Save Zone von 60mx60m. Diese muss ebenfalls kreativ genutzt werden, um unterschiedliche Raumwirkungen generieren zu können. Die Lösung dafür war die vertikale Erweiterung der Spielfläche durch die Höhenstaffelung mit den Treppen und dem Lift zur Combat Area.

Im laufe der Entwicklung wurden über 15 Tester in unterschiedlichen Stadien der Entwicklung zum Leveldesign, Spielerführung, Atmosphäre befragt.

## **Nächsten Schritte**

Durch den späteren Downgrade der Unreal Engine Version wurde der Fokus des Projekts auf die Ausarbeitung der Trainstation sowie der Combat Area gelegt. Daraus folgt, dass die ursprünglich geplanten Features gestrichen oder als Platzhalter implementiert wurden. Das Player Hub selbst wurde als Blockout mit den Modelingtools der UE5 prototypenhaft entworfen und im UE4 getestet. Dadurch konnten zwar viele Fragen bezüglich der Positionierung, Größenverhältnisse und Interaktionselemente geklärt werden. Jedoch nur oberflächlich designt werden, um es mit dem bisherigen Inhalt organisch zu verbinden. Die bislang eingebauten Features zeigen einen Teil der nächsten Schritte in der Entwicklung auf.

#### **Implementierte Features:**

- Brücke als Valve/Gate für den Spieler
- Combat Area als Tutorial mit Spawnsystem

## **Dummy/ Platzhalter:**

- Weapon & Ability Randomizer (Auswahl von jeweils einer Waffe und Fähigkeit beim Spielstart bzw. nach dem Tod der Spielfigur)
- Shop (3D Printer/ Recycler für Einkauf und Verkauf von Gegenständen wie Module und andere Ausrüstung)
- Werkbank an der die Ausrüstung und Fähigkeiten des Spielers verbessert werden kann (Research Station)
- Testdummy für den Trainingsbereich

#### <span id="page-18-0"></span>**Gestrichene Features:**

- Info Terminal (Darin soll der Status vom aktuellen Risklevel sowie ursprungs Sektor von den möglichen Anomalien aufgezeigt werden)
- QuestSystem und Handel mit NPCs
- Control Terminal (Darin soll die allgemeine Quest Progression des Spielers aufgezeigt werden sowie die nächsten Bereiche mit neuen Gegnertypen freigeschaltet werden)

Neben den unvollständigen Features sind die nächsten möglichen Schritte einerseits das finale Ausarbeiten der Monorail als Player Hub sowie das Ausarbeiten des fehlenden Tutorialbereichs, der in die bisherige Combat Area (aktueller Startpunkt) mündet. Das letztere würde sich anbieten, da es sich im Vergleich zum Planen und umsetzen der Monorail als 3D Model mehr mit dem Leveldesign selbst befasst. Alternativ dazu würde ich gerne einen Bosskampf mit dem zusammenhängenden Levelbereich designen, dieses wird jedoch lediglich als Konzept und oder frühes Blockout erstellt, da es den Rahmen einer Master-Thesis sprengen würde.

#### **Quellen:**

**Ursprüngliche Ausarbeitung: HAW HAMBURG: [Wiki.Gamesmaster](https://wiki.gamesmaster-hamburg.de/display/PROJ/Hub+Area%3A+Leveldesign+in+Third-Person-Videospielen+und+die+Entwicklung+eines+Player+Hubs+in+einen+bestehenden+Prototypen)**

**Literatur:** Pears Max (2021): Let's Design: Exploration **[E-Book](https://leveldesignlobby.gumroad.com/l/swNQr?layout=profile)**

Pears Max (2021): Let's Design: Combat **[E-Book](https://leveldesignlobby.gumroad.com/l/mExGr?layout=profile)**

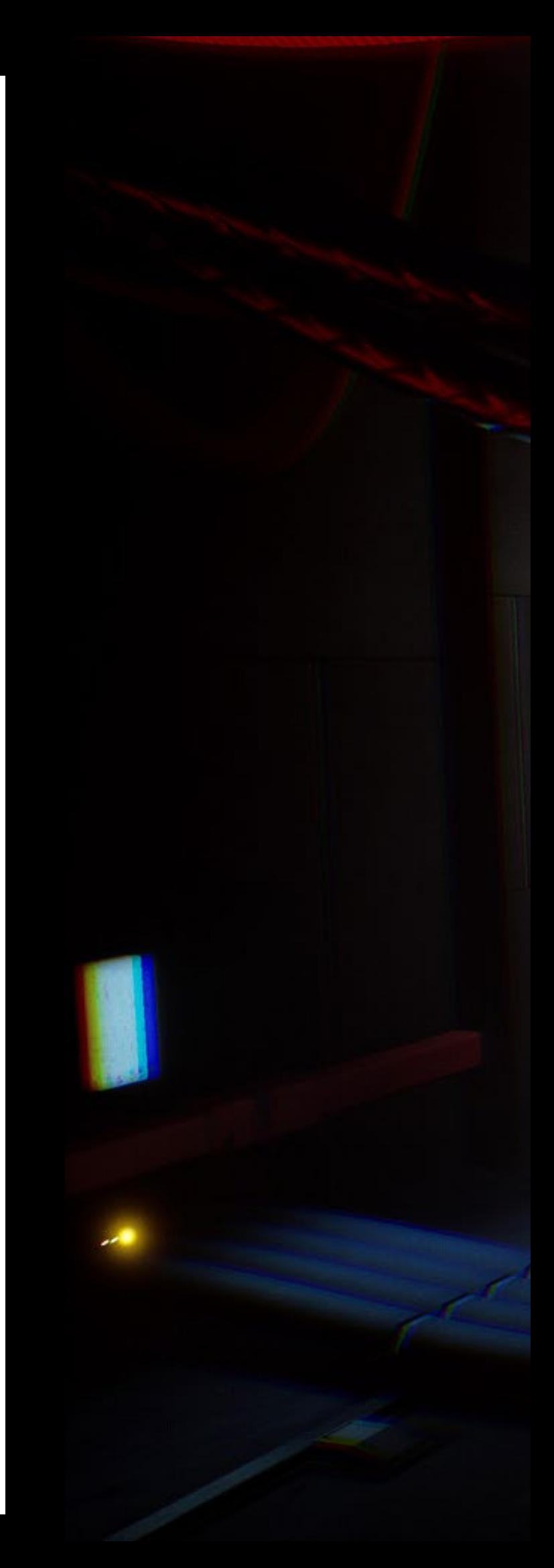

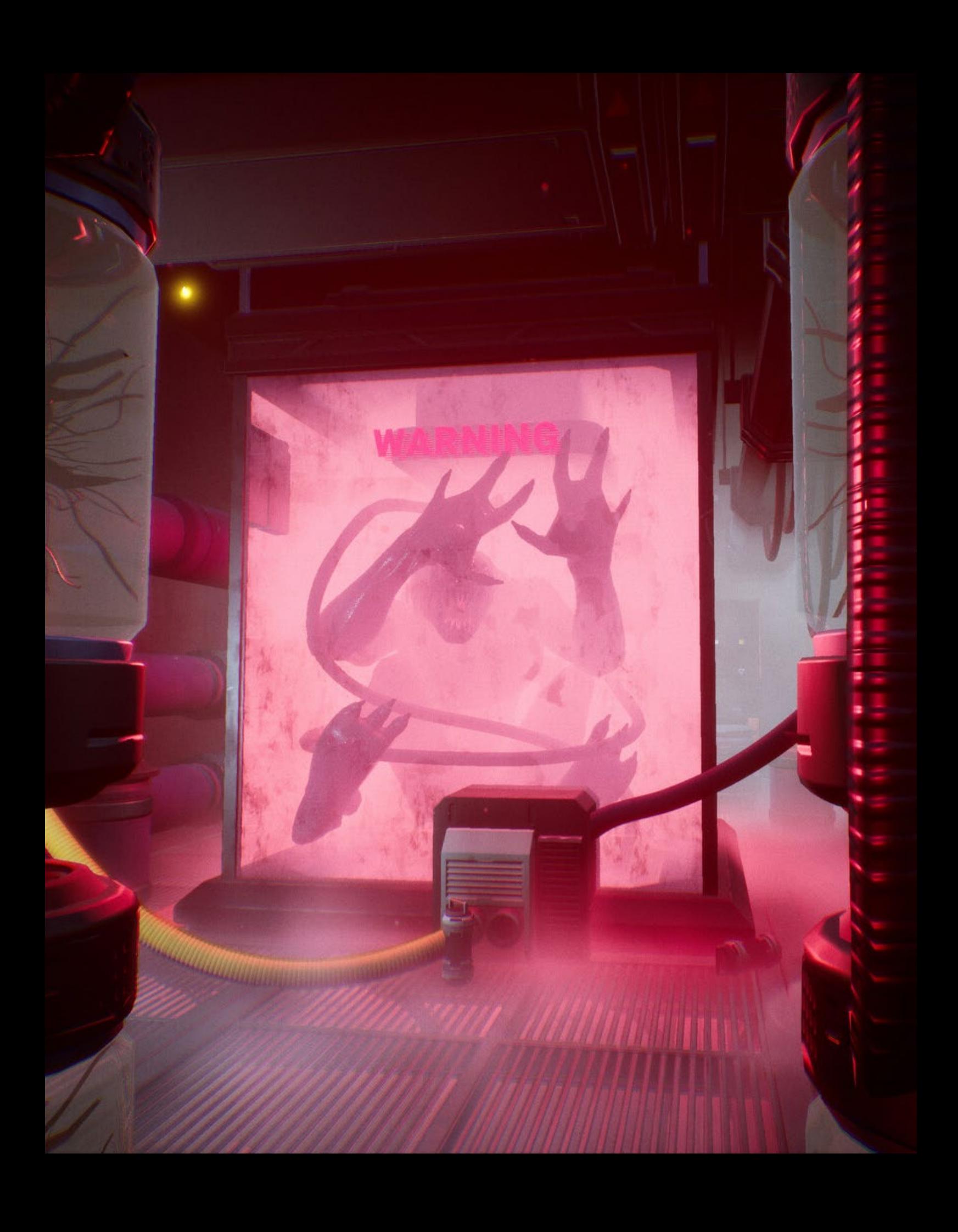